# **MAGIC AC1 XIP**

Quick Guide

Version 5.100 (23.01.2018)

Telefon E-Mail +49 911 5271-110 support@avt-nbg.de

Audio<br>Video<br>Technologies

## **MAGIC AC1 XIP**

### **New features in Version 5.100**

VLAN Secure Streaming SIP Proxy Server support Hiding Predefined Transmission Modes

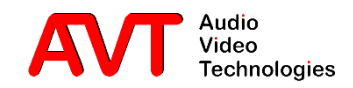

- **MAGIC AC1 supports IEEE 802.1Q virtual** LANs.
- The checkbox "VLAN" enables or disables VLAN globally.
- **Every service / protocol in the table can be** assigned to a VLAN.
- TPID
	- **·** none: This service / protocol is not assigned to a VLAN
	- 802.1Q Tag: This service / protocol is assigned to a VLAN
- Priority
	- **•** Priority level of the service /protocol in a VLAN from 0 (lowest) to 7 (highest).
- VID
	- **EXECUTE:** VLAN identifier. Specifies the VLAN to which the service / protocol belongs.

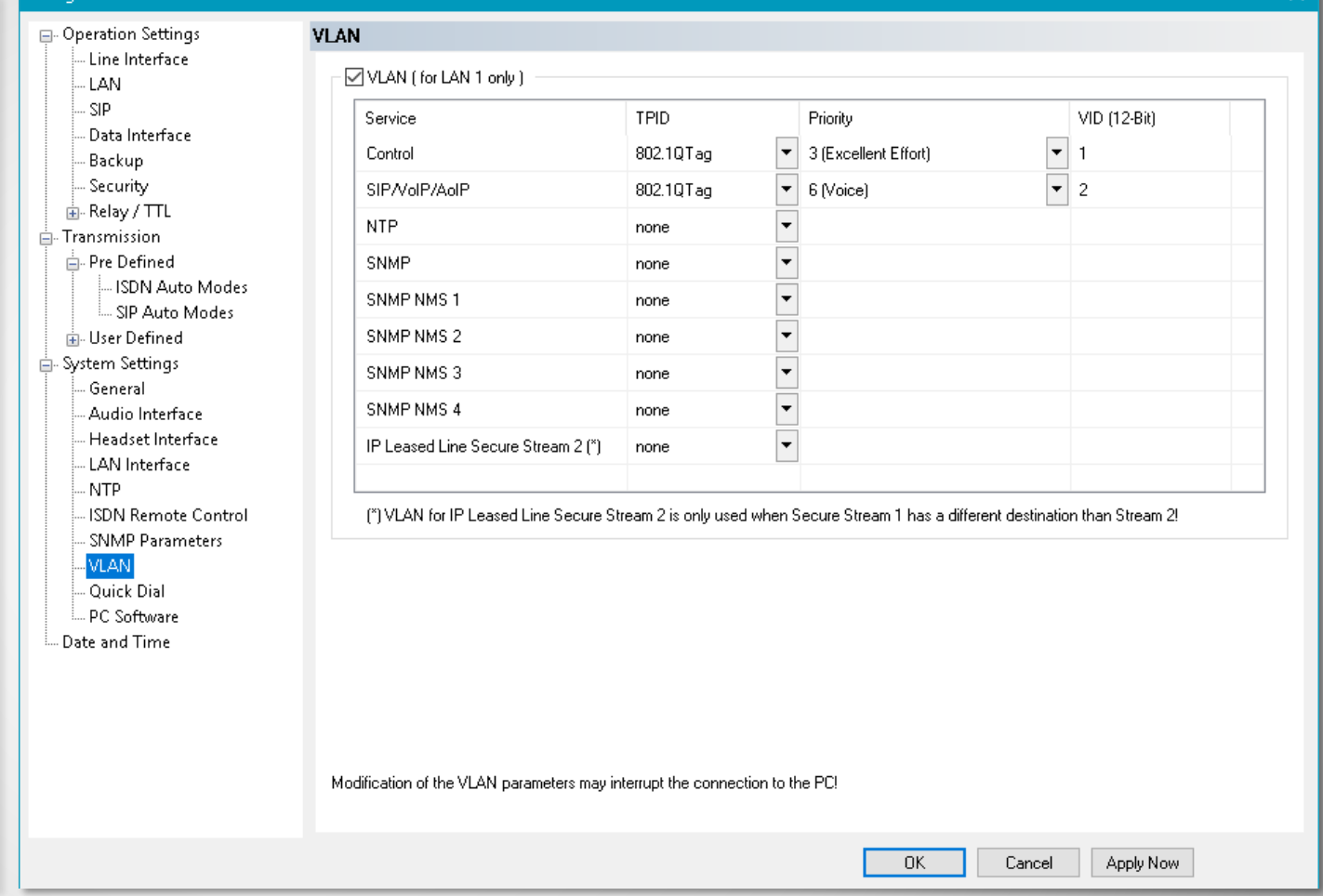

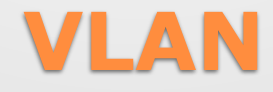

Configuration

- VLANs usually have their own subnets. Therefore a second and third IP address along with subnet mask and gateway can be configured.
- Assign the IP address to a service / protocol on the configuration page of the service / protocol.

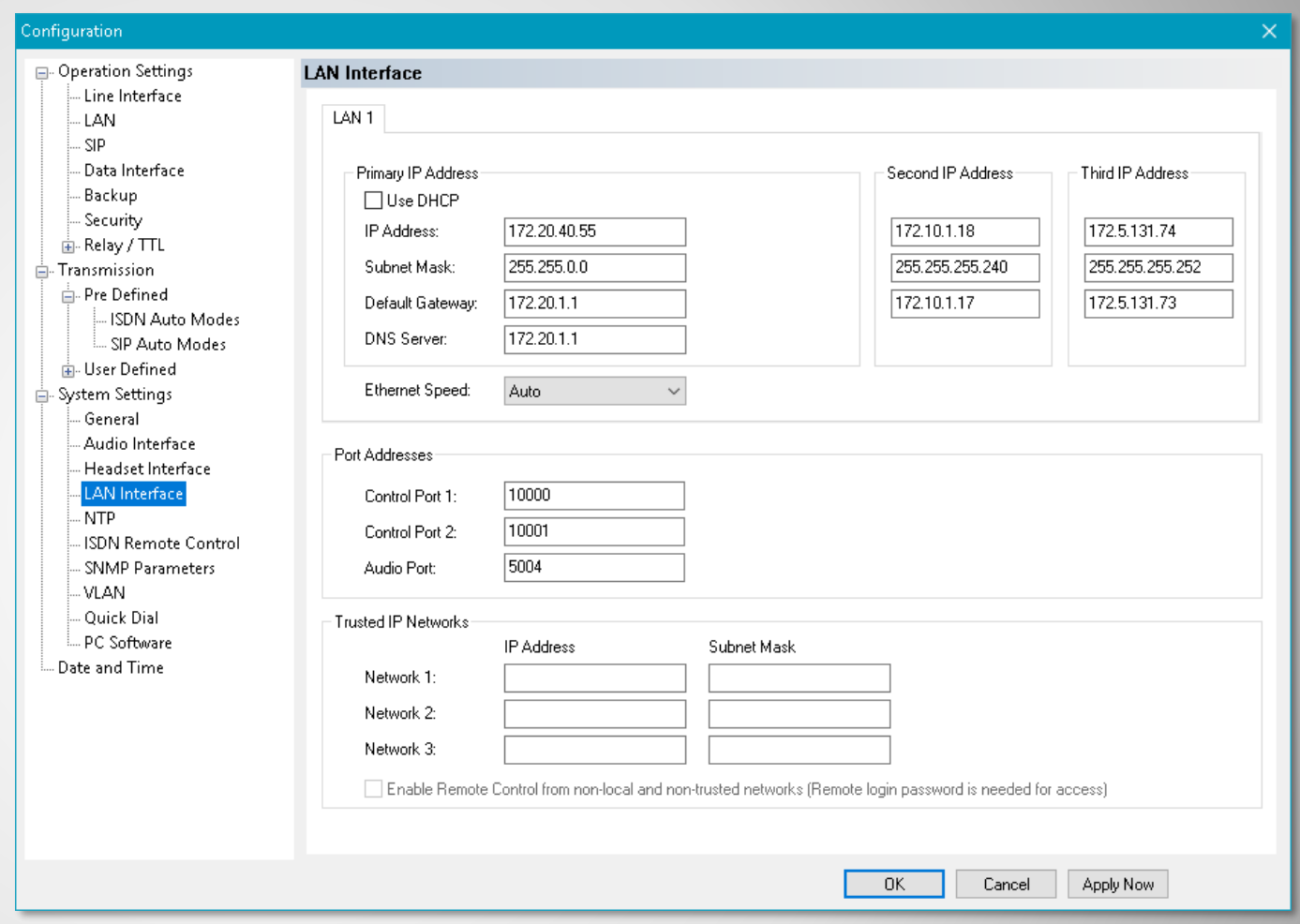

#### **Multiple IP addresses**

5

- Secure streaming makes the audio streaming between AVT Codecs more resilient by sending a duplicate of the stream.
- The second stream can be sent over a different network via VLAN.
- Enable secure streaming for encoder to activate the duplicate stream.
- Enable secure streaming for decoder to set up the internal buffer management for receiving duplicate streams.
- Second Remote IP Address:
	- Select a subnet from the drop down menu. Either the primary IP address or the second or third if VLAN is enabled for secure stream 2.
	- Enter the IP address of the remote codec.
- The second stream can be delayed up to 500 ms, increasing the overall transmission delay accordingly.

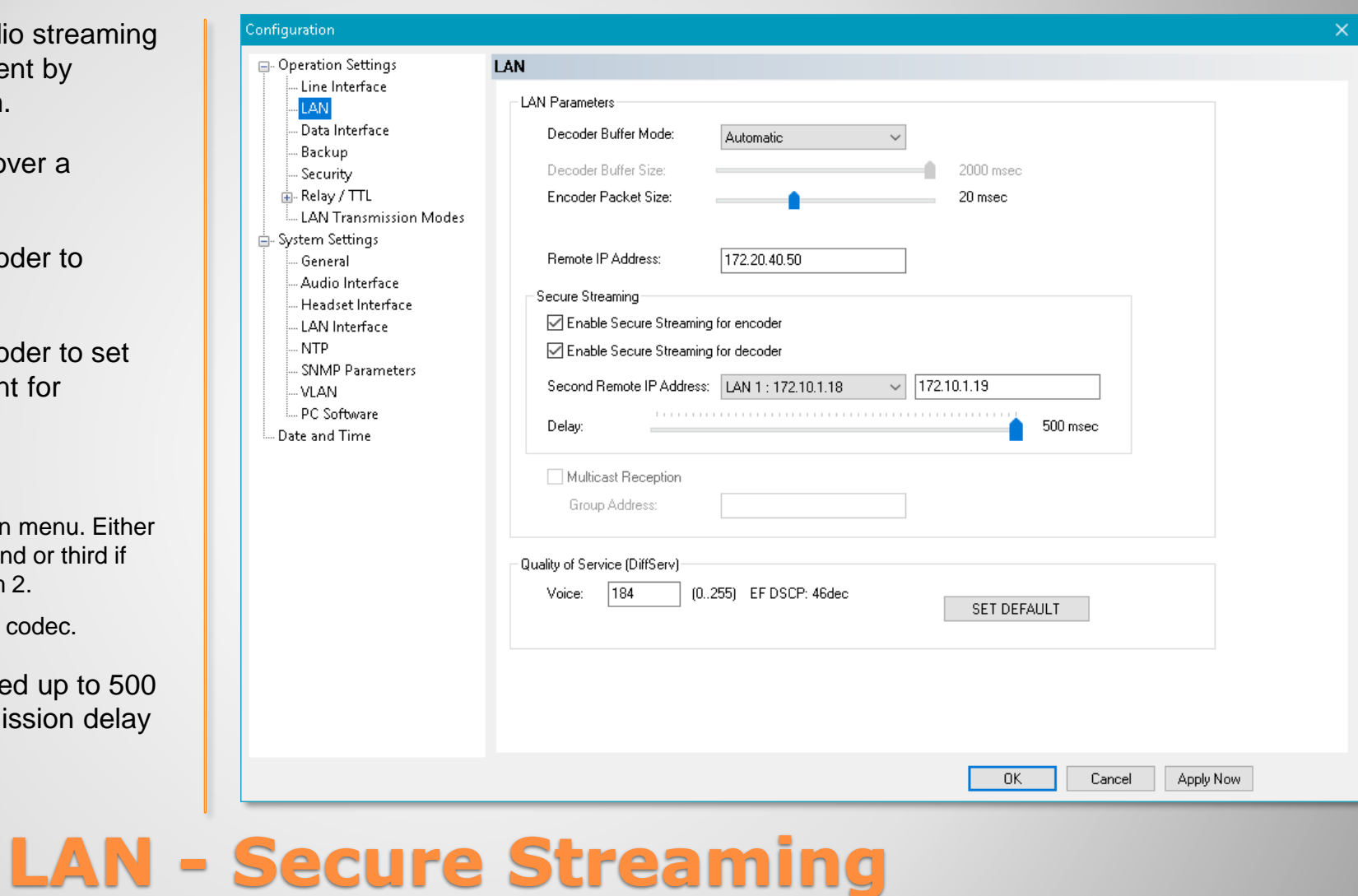

- Secure streaming makes the audio streaming between AVT Codecs more resilient by sending a duplicate of the stream.
- **Enable secure streaming in the** transmission mode settings.
- The second stream can be delayed up to 500 ms, increasing the overall transmission delay accordingly.
- The settings are valid for both directions of the connection.

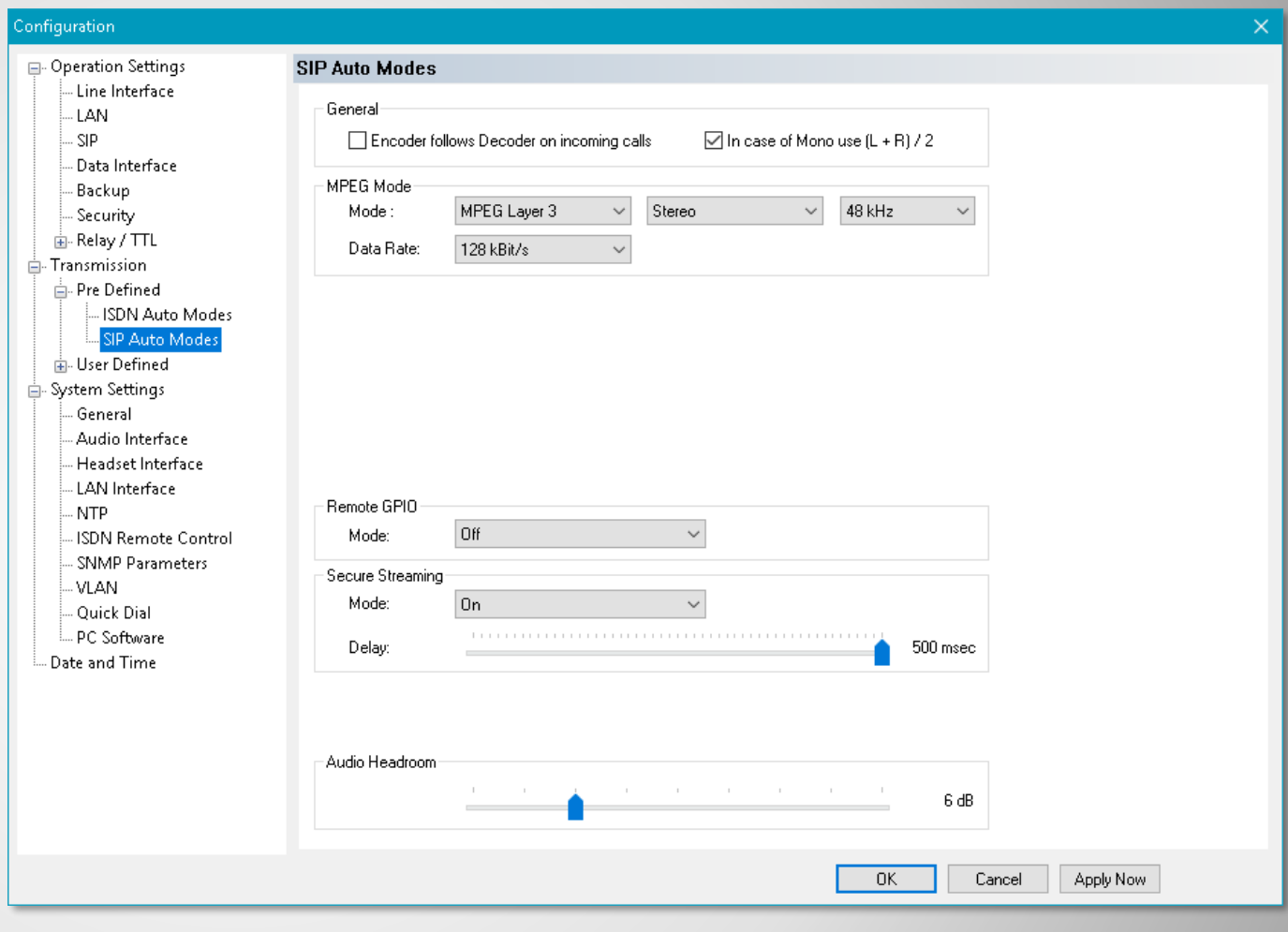

#### **SIP - Secure Streaming**

• MAGIC AC1 XIP now supports SIP accounts, provided through a proxy server.

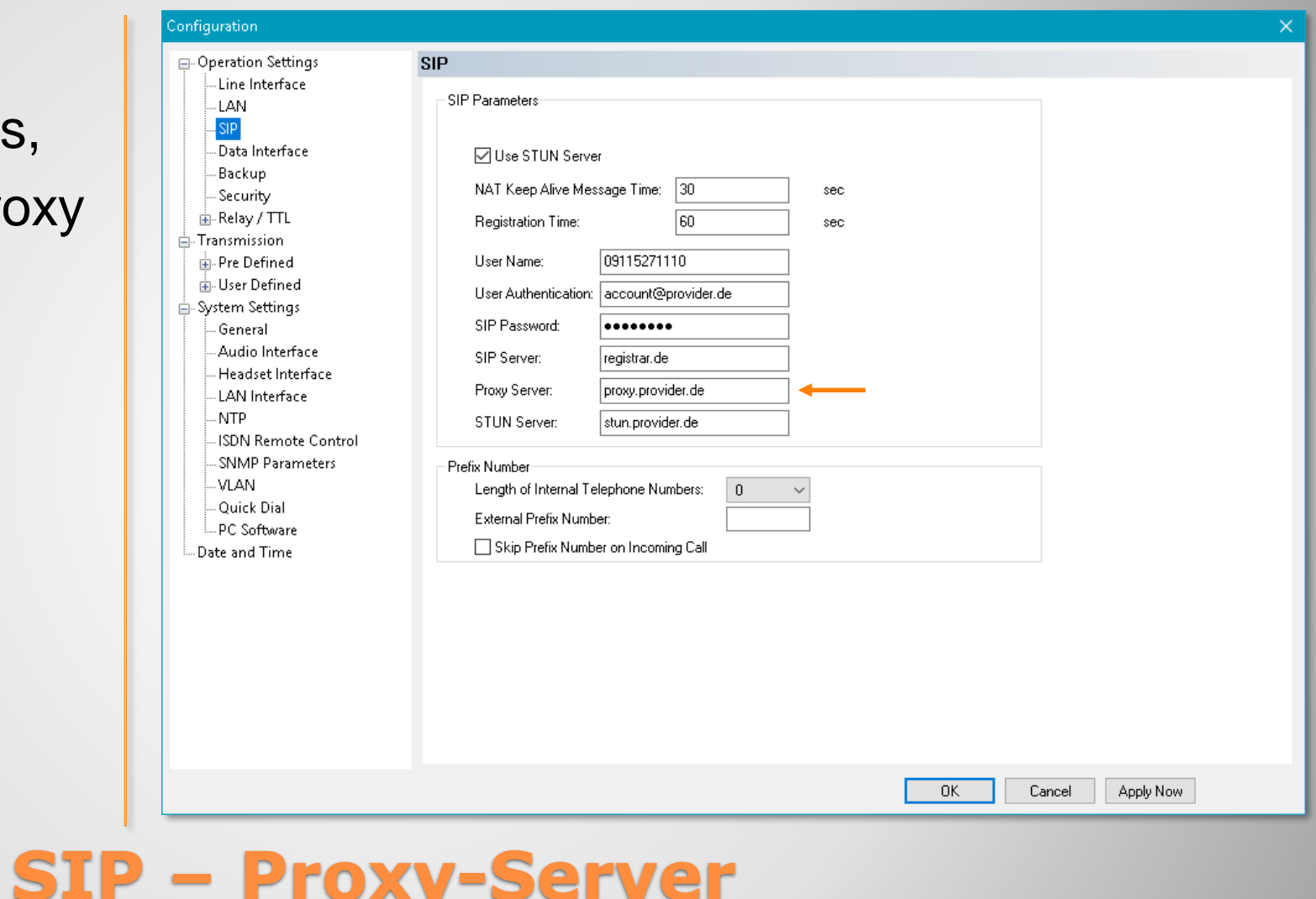

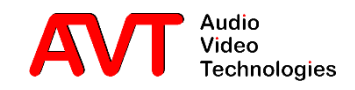

- PC software and front display always show the default transmission modes "Telephone", "7 kHz" and "AUTO".
- The page "Transmission" offers the option to disable these default modes individually, thus hiding them from GUI and front display.

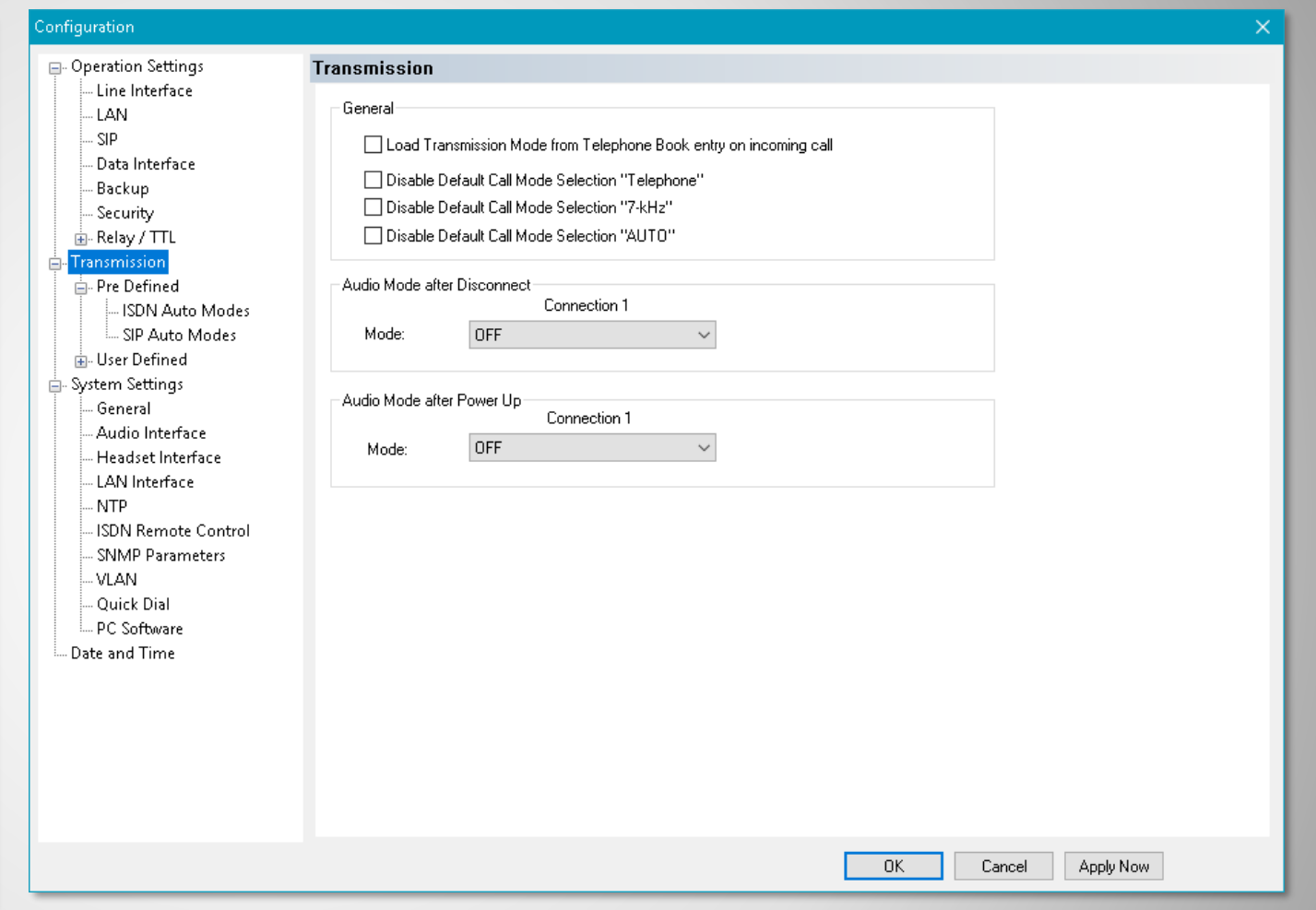

#### **Hide Pre Defined Transmission Modes**

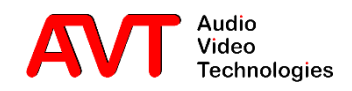